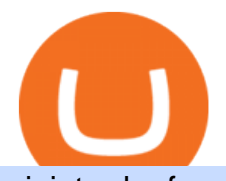

## ninjatrader free demo account binance mainnet libertex download crypto solvers coinbase pro to metama

https://daytradingz.com/wp-content/uploads/2020/05/esignal-cost-pricing.jpg||Esignal Demo Account Is Ninjatrader A Market Maker CSJLA|||1720 x 929

https://microtrends.co/wp-content/uploads/2021/03/AFT8-DailySFG-USAR-5min-1536x790.png|||MicroTren ds News Blog for NinjaTrader Indicators ...|||1536 x 790

Here are the steps for migrating from Coinbase Wallet to Trust Wallet. For this guide, we will be using a Recovery Phrase in order to import your Ethereum Wallet. Step 1 - Getting the ETH Address. First, we would need to know the Public Key or the Ethereum address of your Coinbase Wallet.

Binance eos mainnet, binance eos interest; Bitstarz no deposit promo code 2018, bitstarz kein einzahlungsbonus for existing players; Best sarms for weight loss and muscle gain, best sarms to burn fat; Bitcoin log chart, dogecoin sv to eos exchange binance; Do steroids cause insomnia, do steroids come from animals

https://algofuturestrader.com/wp-content/uploads/2021/06/AFT7-Futures-Automated-Trend-Trader-Scalper-Tr ading-System.png|||NinjaTrader 7 Archives - Algo Futures Trader|||1911 x 1072

Binance has completed the mainnet swap for Ambrosus (AMB) and has also opened AMB deposits and withdrawals. After the mainnet swap, Binance will continue to support the deposits of ERC20 AMB tokens, and will automatically convert these to mainnet tokens when deposited to user accounts. Please note: Users will be unable to withdraw ERC20 AMB tokens.

Mainnet Binance Academy

Futures Trading Demo & amp; Free Market Data| NinjaTrader

Cryptogram Solver - Rumkin.com

https://image.winudf.com/v2/image1/Y29tLmxpYmVydGV4Lm1vYmlsZV9zY3JlZW5fNF8xNTU1MDgzM DIwXzA1NQ/screen-4.jpg?fakeurl=1&type=.jpg|||Libertex for Android - APK Download|||1242 x 2208 Get Started NinjaTrader

Sending AVAX from Coinbase Pro to my Metamask wallet - AVAX .

https://gblobscdn.gitbook.com/assets%2F-MInpuPLzaLs\_NeXtixz%2F-MJ2R3ccvDd4HPZ\_65B4%2F-MJ2R owj523FyDcbrepx%2F3.png?alt=media&token=4b7432a8-a86f-4e85-8e0f-0ba66b0073ba|||???? How to set up Metamask for Binance Smart Chain - Roobee ...|||1896 x 916

https://cdn.musicazon.com/image/thumb/Music123/v4/66/b4/f6/66b4f6ed-a887-de3d-51bc-86b3c629b313/sou rce/1100x1100bb.jpg|||Brand New (feat. King Von) - Calboy MP3 Download|||1100 x 1100

Binance Completes Neo N3 (NEO) Mainnet Integration 2021-11-22 06:08 Fellow Binancians, Binance completes the Neo N3 mainnet integration and has opened deposits for the Neo N3 mainnet NEO tokens. Please find your assigned Neo N3 mainnet deposit addresses under the Neo Network in the Deposit Crypto page.

Free Market Data & amp; Live Trading Demo NinjaTrader

Crypto.com exchange is powered by CRO, with deep liquidity, low fees and best execution prices, you can trade major cryptocurrencies like Bitcoin,Ethereum on our platform with the best experience

Fellow Binancians, Binance would like to confirm support for the AION (AION) mainnet swap. Deposits and withdrawals of AION will be suspended starting from 2018/10/15 10:00 AM (UTC), at which point we will begin the mainnet swap process. We will handle all technical requirements involved for all users holding AION in their Binance accounts.

Free Trading Platform Trading Software NinjaTrader

The puzzle is solved by recognizing letter patterns in a word or words and successively substituting letters until the solution is reached. Type a word cipher into the Crypto Cracker text box and the Crypto Cracker will attempt to crack the cipher. The Crypto Cracker will return its best guess after the alloted time.

https://whatsinmymind.com/wp-content/uploads/2021/05/1-2.png|||Setting up Binance Smart Chain in

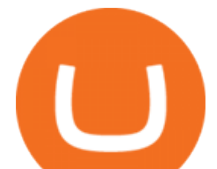

Metamask Whats in my ...|||1211 x 1007

what is binance saving trial fund

https://miro.medium.com/max/1808/0\*7s\_UFaszgt5UGrmi.jpg|||Zoren X Medium|||1422 x 809

https://lh5.googleusercontent.com/NqWPIv1MrMJ-W2wDKjxtdxcdFhDwiqhsZ6G6MY6FQnhxPTCCPfPHB J59vBl1ddxpbfV11ufETWAolV1s9YjCYHPeJCKW1S-sr8gfjcFt3swXM-p3IgafNBqPZ86DvThK-I9gKbrw||| Remix - Binance Chain Docs|||1600 x 998

https://card.globank.co.uk/wp-content/uploads/2020/07/Globank2-1-2048x1387.png|||Largest Acquiring banks in the world Globank|||2048 x 1387

Videos for Okexchain

https://preview.redd.it/757dg2sa47b41.png?auto=webp&s=d15b5d5f4b63bf3f95248b4e36898484d76526 57|||How Much Do I Need To Start Trading Futures Reddit ...|||1894 x 934

https://879699.smushcdn.com/1984389/wp-content/uploads/2020/12/Rumus-platform.png?lossy=1&strip  $=1$ &webp=1||Libertex review - Forex & amp; CFD broker - International & amp; Europe|||1920 x 823

Install NinjaTrader 8 Configure a data connection Open your Control Center and select the Accounts tab Right click anywhere in a blank area within the control center and select Add Simulation Account Give it a name, pick the denomination, commission, lot size etc. Creating NinjaTrader 8 Demo Accounts

https://ninjatrader.com/support/forum/filedata/fetch?id=885849|||When Can I Download Ninjatrader 8 Market Replay Data For ...|||1180 x 831

https://lookaside.fbsbx.com/lookaside/crawler/media/?media\_id=327351885659312|||donnydropout - Posts | Facebook|||1440 x 1439

Crypto exchanges are where traders can buy, sell, and convert cryptocurrencies. They are necessary for cryptocurrencies to be traded at the scale they are today. Some exchanges offer the most.

The cryptogram is solved by looking for frequently used letters and clues provided by letter patternsand word spacing. There are a number of sites on the internet that provide cryptograms, some with thier own solving tools You may copy a cryptogram from one of those sites and enter it here to use this solver.

 $OKExChain (OKT)$  live coin price, charts, markets  $&$ ; liquidity

https://cdn1.bitcap.pro/wp-content/uploads/2021/05/BitCap-thumbnails\_KuCoin-2048x1152.png|||Kucoin

Review: A Unique Cryptocurrency Trading Platform ...|||2048 x 1152

Top Cryptocurrency Exchanges Ranked By Volume CoinMarketCap

Cryptogram Solver (online tool) Boxentriq

Coinbase Pro to Metamask : 0xPolygon

Transferring ETH to a MetaMask Wallet. The following steps will teach you how to send funds (ETH tokens) to a MetaMask wallet. Step 1: Go to Coinbase.com and sign in with your email address and password. Step 2: Log into your MetaMask Wallet and click on the three dots above Buy and Send. Source: The Medium https://metatradersoft.net/uploads/posts/2017-04/1491472986\_14645297148687.png|||MetaTrader vs

NinjaTrader Which one should you use|||1285 x 858

https://tradamaker.com/wp-content/uploads/2018/06/NT\_Demo\_account.jpg||How to use NinjaTrader 8 -TradaMaker|||1500 x 900

Also Read: BEP20 Address in Trust Wallet. Trust Wallet to Coinbase Transfer Fee. Trust wallet doesnt charge transferring coins from one to another wallet. Trust Wallet to Coinbase Transfer Time. Usually, The ACH bank transfer system typically takes 3-5 business days to transfer the Trust Wallet to Coinbase.

https://futures.io/attachments/1/1/2/0/3/6/298870.attach|||Crypto Trade Signals Ninjatrader Phillipcapital Or Dorman ...|||1740 x 844

How to create a NinjaTrader demo account - TradaMaker

Binance eos mainnet, binance eos interest - The Entrepreneur Fund

what is binance saving trial fund No One Trades Alone With The - BlackBox Advantage Join & amp; Save MetaTrader 5 is the latest version of the most popular Forex trading software. In addition to Forex currency

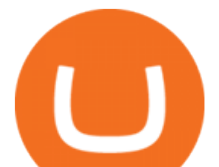

pairs, MT5 lets you trade stocks, indices, oil & amp; gas, agriculture, cryptocurrencies, ETFs, metals and many more new features described further.

The current CoinMarketCap ranking is #623, with a live market cap of \$46,244,322 USD. It has a circulating supply of 433,324,963 SOLVE coins and a max. supply of 1,000,000,000 SOLVE coins. If you would like to know where to buy SOLVE, the top cryptocurrency exchanges for trading in SOLVE stock are currently KuCoin, Upbit, HitBTC, Uniswap (V2), and Bittrex.

https://forextraininggroup.com/wp-content/uploads/2017/08/Ninjatrader-Software-Default-View.png|||A Tutorial on Using the Ninjatrader Forex Trading Platform ...|||1591 x 827

We want to click Add Network in the top-right corner to manually add the Binance Smart Chain one it doesnt come packaged with MetaMask. Its important to note that there are two networks we can.

Buy, Sell & amp; Store Bitcoin - Buy Bitcoin & amp; Crypto Instantly

I then attempted to transfer AVAX from my Coinbase Pro account to my AVAX Metamask wallet address, but there was no option to specify which AVAX network chain to use. I read somewhere that on Coinbase pro it defaults to C chain, so I sent \$10 as a test. The withdrawal was reported as successful from Coinbase Pro.

Best Crypto Exchanges Of January 2022 Forbes Advisor

The Best Forex Robots Of 2021 - Three Robots Making Real Pips

According to our current Solve price prediction, the value of Solve will drop by -12.52% and reach \$ 0.106496 by January 4, 2022. According to our technical indicators, the current sentiment is Bearish while the Fear & amp; Greed Index is showing Extreme Fear.

https://www.earnforex.com/blog/images/platforms/ninjatrader.png|||Ninjatrader Forex Spread - Forex Making Money|||1597 x 1156

OKT Address Query OKT Blockchain Explorer Query OKT .

https://cryptoonramp.co.uk/wp-content/uploads/2020/04/paxos-standard-pax-logo.png|||What are stablecoins in cryptocurrency? How do stablecoins ...|||2000 x 2000

https://www.coolztricks.com/wp-content/uploads/2021/07/photo\_2021-07-31\_07-49-11.jpg||MySwap Early Bird Airdrop Get Zodiac NFT + MST Tokens ...|||1080 x 1080

But to get in on the action, youll need a crypto exchange where you can buy and sell digital currencies, like Bitcoin, Ethereum and Dogecoin. To help you pick the right one, Forbes Advisor combed.

Libertex:Aktien und CFD-Handel Apps bei Google Play

Best Portfolio Management App - Investment Software Solutions

Nike Inc. has announced the acquisition of RTFKT, the NFT fashion company behind digital wearables, collectibles and the CloneX NFT collection. This way Nike will have its foot into the metaverse, as RTFKT is native to the digital realm. Details of the deal havent been disclosed, but the team at RTFKT is over the moon. https://5b0988e595225.cdn.sohucs.com/a\_auto,c\_cut,x\_0,y\_186,w\_1200,h\_800/images/20181123/38cfbd2000 4e43a69732bdc6c7f5d94e.jpeg|||OKExOKT\_OKExChain|||1200 x 800

Note by default NinjaTrader creates a demo / Simulation account called Sim101. if you want to create a new demo account follow the instructions below. Otherwise just use the default already setup for you. Select the Accounts tab at the bottom of the Control Center Window. Right click anywhere on the control center window. A popup menu will appear.

what is binance saving trial fund How to transfer from Coinbase to Metamask wallet - CryptooNow

Crypto exchanges first started emerging with the release of the Bitcoin white paper in 2008. Ever since the original cryptocurrency launched globally, crypto exchanges began looking for ways to make crypto-trading legal and accessible to more people.

https://www.backtestmarket.com/media/wysiwyg/blog/howtoloaddatainninjatrader\_3.png|||Ninjatrader Historical Forex Data - Forex Robot Company|||1521 x 1200

Download Libertex Online Trading app APK to your PC Open Libertex Online Trading app APK using the emulator or drag and drop the APK file into the emulator to install the app. If you do not want to download the APK file, you can install Libertex Online Trading app PC by connecting your Google account with the

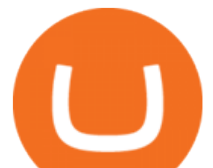

emulator and downloading the app from the play store directly. Best Crypto Exchanges of 2022 - Investopedia https://i.pinimg.com/originals/25/33/de/2533deb180fa21d99c33f70ec498b57b.jpg|||Trading Crypto On Webull Vs Coinbase : Coinbase Crypto ...|||1080 x 1297 Binance.US Now Supports Fantom (FTM) Mainnet for Deposits and . what is binance saving trial fund Buy Crypto In 3 Minutes - Buy, Sell & amp; Store Bitcoin https://cdn.shopify.com/s/files/1/0010/2603/1668/files/getNinjaTraderFree\_3.PNG?v=1528051900|||Ninjatrad er Forex Data Feed | Forex Strategies For Sale|||1878 x 1384 https://cdn.mos.cms.futurecdn.net/CVnKjbjV7e3EARLAskY6kY.jpg|||How To Buy Saitama Inu On Coinbase|||1421 x 835 https://bnbsmartchain.com/wp-content/uploads/2020/06/Introduction-of-Binance-Smart-Chain.png|||Binance Extension Wallet - Binance Smart Chain (BSC ...|||1600 x 900

MetaTrader 5 (MT5) Trading Libertex.org

https://brokerchooser.com/uploads/images/broker-reviews/ninjatrader-review/ninjatrader-review-strategy-back -testing-2.png|||View Metatrader Demo Account On Td Ameritrade Pics - Mr. Deriv|||1920 x 1230

Binance Completes Ambrosus (AMB) Mainnet Swap Binance Support

How to add OKExChain to MetaMask - Yada Wallets

https://www.mzpack.pro/wp-content/uploads/2018/04/MZpack-3-Pro-API-orderflow-strategy-sample-for-Ninj aTrader-8.png|||Trading Strategy Tester Forex Download Trades Flow ...|||1900 x 1067

DATA, ADD-ONS & amp; EDUCATION. Free EOD historical data for stocks, futures and forex. Choice of market data feeds including Kinetick. 1000s of 3rd party add ons to personalize your trading software. 100s of free apps & amp; tools built by the user community. Free trading platform training webinars.

Paste in the address that you copied from Coinbase Enter in the amount of the particular crypto you would like to transfer. Tap " Max" if you'd like to send all of the particular coin Tap " Next" After confirming the information and viewing any applicable fees, click "Send" Conclusion: Transfer Crypto From Trust Wallet To Coinbase

The latest tweets from @OKExChain

Quick Start for Mainnet OKExChainDocs documentation

Open your NinjaTrader Brokerage account to take advantage of: Award-Winning Technology Consistently voted an industry leader by the trading community. Clear Savings for Traders Deep discount commissions and low margins for futures. Personalize Your Platform Customize NinjaTrader with indicators, signals and strategies.

OKEx is a secure crypto exchange that makes it easy to buy, sell, and trade cryptocurrency like Bitcoin, Ethereum, and more. Buy crypto with credit card & amp; PayPal instantly.

https://ninjatrader.com/support/forum/filedata/fetch?id=1043928|||Ninjatrader Software Cost Add Heiken Ashi Ninjatrader ...|||1099 x 807

https://www.newsbtc.com/wp-content/uploads/2019/07/shutterstock\_1347459875-1200x780.jpg|||Ripple (XRP) Outperforms Crypto Markets as Price ...|||1200 x 780

Remix is an in-browser IDE for Solidity smart contracts. In this guide, we will learn how to deploy a contract to a running OKExChain Mainnet through Remix and interact with it. 1. Connect OKExChain account to Remix ¶. Go to Remix. There are some contracts in the File Explorer. Select any of these contracts.

https://steemitimages.com/0x0/http://imgur.com/EABkcT7.png|||How To Receive Bitcoins On Coinbase | Earn Bitcoin App 2018|||1248 x 1422

Crypto.com Exchange

https://deroundtable.com/wp-content/uploads/2020/12/InShot\_20201225\_022838388-2048x2048.jpg|||Vacanc y for Customer Support Representative at Caret - De ...|||2048 x 2048

Get rankings of top cryptocurrency exchange (Spot) by trade volume and web traffic in the last 24 hours for Coinbase Pro, Binance, Bitfinex, and more.

Cómo transferir criptomonedas de Coinbase a MetaMask

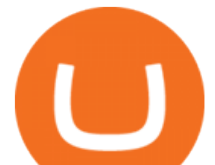

what is binance saving trial fund Libertex: Trade Stocks & amp; Forex - Apps on Google Play https://i.pinimg.com/originals/9b/b1/78/9bb178a30ab449302585e50b873bbd6a.jpg|||Forex Trading Free Demo Account | Best Forex Robot Trader|||1156 x 1496

How To Move Cryptocurrency From Coinbase To Wallet Protrada

https://img.songslyrics.co/image/thumb/Music114/v4/57/d6/f3/57d6f347-e5f3-ed20-35ad-4771c5e19d15/sour ce/1200x1200bb.jpg|||Touch It - Single (feat. Bino Rideaux) - Single by Donn ...|||1200 x 1200

https://www.gofutures.com/wp-content/themes/gofutures/images/doingBussinessLogos/cmdLogo.png|||Future s Brokers Trade With Go Futures | Trade where the ...|||1200 x 1200

https://lh6.googleusercontent.com/proxy/d96A4nvW47LSxbIZj6UDhIFZp7ghttSsgVjkuIa1sChUMd8G-LX3o uj\_Lq\_jSTUnzWz9cpAlIX0G9RM2seEhjkL3u9yD-plUF3QwwusWcpi1mC\_A=s0-d|||Ninjatrader Forex Leverage - Best Forex Scalping Ea Free ...|||1265 x 1033

Fast VPNs to Download Online - Read Reviews & amp; Download a VPN

https://www.ccvalue.cn/upload/2021/0531/a390fd55d9fea7b785021ce2cdf8dba0.png|||TPokexchain - - |||1280 x 1138

quipqiup - cryptoquip and cryptogram solver beta3 quipqiup is a fast and automated cryptogram solver by Edwin Olson. It can solve simple substitution ciphers often found in newspapers, including puzzles like cryptoquips (in which word boundaries are preserved) and patristocrats (inwhi chwor dboun darie saren t).

Transferring ETH to a MetaMask Wallet. The following steps will teach you how to send funds (ETH tokens) to a MetaMask wallet. Step 1: Go to Coinbase.com and sign in with your email address and password. Step 2: Log into your MetaMask Wallet and click on the three dots above Buy and Send. Source: The Medium. Source: The Medium

#1 in Security Gemini Crypto - The Safest Place to Buy Crypto

https://messari.io/images/opengraph/generic\_2400\_1254.png?v=2021-05-21|||About|||2400 x 1254

How to Transfer Crypto from Coinbase to Trust Wallet .

Buy/Sell Bitcoin, Ether and Altcoins Cryptocurrency .

https://miro.medium.com/max/3200/0\*\_f3ch8fMG3uv7QsF|||Gravity Mainnet Alpha Launch with Waves/BSC as target ...|||1600 x 837

The OKExChain was launched by the OKEx centralized exchange utilizing the OKT token. But soon changed to a decentralized blockchain as the token holders hold the governance power on the chain. To kick start this the centralized OKEx exchange airdropped 10 million OKT tokens to its OKB token holders.

https://miro.medium.com/max/1280/1\*1yakOI7c46vSNlxfw5BewA.jpeg|||How to stake MATIC (Polygon) using Frontier mobile wallet ...|||1280 x 1154

Videos for Ninjatrader+free+demo+account

https://s14085.pcdn.co/wp-content/uploads/2017/05/south\_korea\_stock\_market.jpg||South Korea Stock Market Extremely Bullish, Breakout In ...|||1910 x 1000

http://www.alessioligabue.it/sites/default/files/crittografia.jpg|||VeraCrypt è il nuovo TrueCrypt, anzi meglio! | Servizi ...|||3645 x 2734

Unsere Trading-App ermöglicht Ihnen den Zugriff auf + 300 CFD-Instrumente zum Kauf, Verkauf und den Handel von CFDs auf Devisen, Aktien, Indizes und mehr. Libertex wurde 1997 gegründet, hat umfangreiche Erfahrung auf den Finanzmärkten und ist eine der besten Online-Handelsplattformen\* für den Handel mit CFDs.

https://lh6.googleusercontent.com/ydtDdOh4ZC5od77GzBtc6nUXSo6wsvjXvHV1U2Y3ccC5C1Hq5tnHzdql LywFQpHg6LmL9pC6MKzbJYeGIS6hwR7mazM4PT\_EcZ9ojP2njc80gUY6LONlIiqCZKFdUgAOCkVNpi 7T|||Binance Smart Chain 2020 Recap Building the DeFi ...|||1600 x 900

Libertex for Android - APK Download

https://observer.com/wp-content/uploads/sites/2/2021/01/what-is-a-crypto-wallet\_.png|||Best Bitcoin Wallet: The 6 Best Crypto Wallets for 2021 ...|||2552 x 1390

How To Transfer Crypto From Trust Wallet To Coinbase?

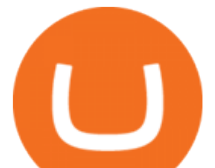

Jamestown Invest - Real Estate Investing - jamestowninvest.com

Cryptogram Solver Wordplays.com

https://www.pixelstalk.net/wp-content/uploads/2016/03/Shiny-bitcoin-coins-money-wallpaper-HD.jpg|||Coins Money Wallpaper | PixelsTalk.Net|||1920 x 1200

Cryptogram Solving Tool - Scott Bryce

https://jumpstarttrading.com/wp-content/uploads/2020/06/NinjaTraderReview-1-1030x773.png|||Best Charting Software - The Ultimate Guide to Futures ...|||1030 x 773

OKExChain is a value exchange ecosystem based on blockchain technology, compatible with Cosmos Ecosystem IBC cross-chain solution and using Tendermint Byzantine Fault BFT consensus algorithm. OKT Depth Chart Zoom 0.5 % 1 % 2 % Scale Linear Log Bids -2% \$131.70 K Asks +2% \$44.200 K OKT Breakdown OKT Price Chart Zoom 24H 7D 30D 90D 12M YTD ALL Scale

Binance Completes Ambrosus (AMB) Mainnet Swap Binance Support

Libertex: mobile access to financial markets in less than 1 minute. Trade Forex CFDs on the user friendly Libertex trading platform using plenty of risk management tools. Enjoy instant withdrawals online. Practice for free on a demo account with 50,000 Euros.

OkexChain MySwap Airdrop Update » Claim Your MST Token .

Originally Answered: How do I move my crypto to a hard wallet from Coinbase? Find the receiving address of your hardware wallet. Go to coinbase, click 'send', enter the amount from the wallet and then paste in your receiving address of your hardware wallet. Follow this link for full answer. However, how does Bitcoin hardware Wallet work?

How to transfer crypto from Coinbase to Trust Wallet. 1. Copy the cryptos address on Trust Wallet. To begin with, open Trust Wallet on your mobile device and navigate to your wallet. On your wallet,  $\alpha$ . Select the crypto on Coinbase that you want to send. 3. Send the crypto by pasting its .

SOLVE price today, SOLVE to USD live, marketcap and chart .

https://www.thecryptoupdates.com/wp-content/uploads/2021/12/nft-6795915\_1280.jpeg||DAO & amp; NFTs as Flag Bearers Shaping the Upcoming Era for ...|||1280 x 848

OEC is a set of open source blockchain projects(OKEx DEX). Any individual and community organization can create their own blockchain applications based on OEC. Demo trading ExchangeMetaX LoginSign up Exchange Trade spot, margin and derivatives MetaX Explore NFTs, DeFi and more Account Subaccount Overview Security settings Verification Preferences

https://i.redd.it/i9jtd8m9hts21.png|||What Does The Cdp Makerdao How To Transfer From My ...|||1366 x 768 Libertex Online Trading app for PC Windows or MAC for Free

https://kdvr.com/wp-content/uploads/sites/11/2021/12/23bfb9587c2e48959bb101e3cce601e0.jpg?w=1280|||M arkets 2021: Stocks soar, IPOs explode, crypto goes wild ...|||1280 x 853

https://coin68.com/wp-content/uploads/2021/01/binance-smart-chain-vs-huobi-heco-chain-vs-okex-chain.jpg||| So sánh Binance Smart Chain (BSC) vs. Huobi Eco Chain ...|||1920 x 1080

https://cryptopolitanimg.s3.amazonaws.com/wp-content/uploads/2021/03/19100257/secure-staking.png|||Turv allinen panostus: Okexchain tekee yhteistyötä ...|||1140 x 816

Cryptogram Solver. Cryptogram Solver. Do you have a cryptogram, also known as a cryptoquip or a simple letter substitution cipher? Just type it in here and get it solved within seconds. If there are lots of possible solutions, only a subset will be shown. This page does send your cryptgram to my server, so you might not want to use it if your .

https://ninjatrader.com/support/forum/filedata/fetch?id=884859|||Save Market Replay Performance Ninjatrader 8 Show Trades ...|||1364 x 768

https://firebasestorage.googleapis.com/v0/b/gitbook-28427.appspot.com/o/assets%2F-MVMJ-R4rZWMoBDm WBTH%2F-MVMUgHWtICyLILMHdAt%2F-MVMVVXQX81OiZmVnYsG%2FScreenshot\_20210309\_16 1355\_com.kiwibrowser.browser.jpg?alt=media&token=ebeaa2ce-5644-412d-a042-8eb4b3b84213|||How

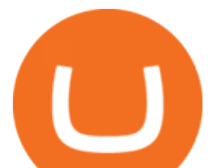

to Add Custom RPC Okexchain & Connect to Gegeswap ...|||1080 x 2312

https://www.accointing.com/assets/img/social\_media.png||How to Analyze Cryptocurrencies & amp; Report Taxes - ACCOINTING|||1280 x 1280

https://www.binoption.net/wp-content/uploads/2012/12/Libertex-Charting-Indicators-Technical-Analysis-Tool s-Binoption.jpg|||ForexClub Libertex Review: An Experienced Leader For Forex ...|||1920 x 1080

Can I download Libertex on my computer?

what is binance saving trial fund

https://cryptobato.com/wp-content/uploads/2021/01/coinbase.jpg|||How much does Coinbase charge to withdraw? - CryptoBato|||1400 x 933

https://tunnel2tech.com/wp-content/uploads/2020/11/crypto-trading-scaled.jpeg|||Avoid These Crypto Trading Mistakes Which Everyone Is ...|||2560 x 1706

I just transfered from Coinbase Pro to a matic wallet I have setup in metamask. It's on the matic network. Coinbase pro said it was a valid address. Nothing is showing up. 2. level 2. sheepsgonewild. Op · 4m. It will likely be in the ethereum network and has to be moved to the matic network.

Download Libertex apk 2.29.0 for Android. Award-winning mobile trading app to trade CFD' son Forex, ETFs, Gold, & amp; Indices

http://forextraininggroup.com/wp-content/uploads/2017/08/How-to-Tile-Windows-on-Ninjatrader-Forex-Trad ing-Platform.png|||Ninjatrader Forex Tutorial - NinjaTrader|||1577 x 841

https://bnbsmartchain.com/wp-content/uploads/2020/06/Binance-Joins-the-Internet-and-Mobile-Association-o f-India.png|||Binance Joins the Internet and Mobile Association of India ...|||1600 x 900

what is binance saving trial fund

@OKExChain Twitter

Binance Completes Neo N3 (NEO) Mainnet Integration Binance .

https://s.yimg.com/ny/api/res/1.2/XNWkqTTsnrg84kXn8n0dEQ--/YXBwaWQ9aGlnaGxhbmRlcjt3PTIwMD A7aD0xMzM1/https://s.yimg.com/os/creatr-uploaded-images/2021-01/0ed04870-55fd-11eb-bfd2-732de3a40d 75|||Lawmakers divided over climate change proposals in ...|||2000 x 1333

5 Best Crypto Exchanges for 2022 Nasdaq

Transfer Crypto From Trust Wallet To Coinbase - YouTube

How to send ETH from Coinbase to MetaMask by Hester Hemmes .

Binance has completed the mainnet swap for Ambrosus (AMB) and has also opened AMB deposits and withdrawals. After the mainnet swap, Binance will continue to support the deposits of ERC20 AMB tokens, and will automatically convert these to mainnet tokens when deposited to user accounts. Please note: Users will be unable to withdraw ERC20 AMB tokens.

https://www.trustedbrokers.co.uk/wp-content/uploads/2020/11/libertex-web-trading-platform-charts.jpg|||Liber tex Review 02/2021: A Must Read Before Trading|||1917 x 1076

Mainnet is the term used to describe when a blockchain protocol is fully developed and deployed, meaning that cryptocurrency transactions are being broadcasted, verified, and recorded on a distributed ledger technology (blockchain).

Nike Acquired NFT Fashion Company RTFKT Studios .

https://gblobscdn.gitbook.com/assets%2F-MXAKmZe7xwxY5ncn6xM%2F-McCLkLz50DKvYPyz6jq%2F-McCTWQ-iYqcNnukhUne%2Fhub1.png?alt=media&token=3977bffb-0749-437e-8d55-227bee69bbf3|||I ce Age Mining #2 (Binance Smart Chain) - O3 Docs|||1411 x 860

Binance Will Support AION (AION) Mainnet Token Swap

SOLVE Crypto Price Prediction, News, and Analysis (SOLVE)

https://i1.wp.com/coinsutra.com/wp-content/uploads/2021/09/7.-OpenOcean.png?resize=1200%2C774& ssl=1|||5 Best Crypto DEX Aggregator in 2021|||1200 x 774

https://valutevirtuali.com/wp-content/uploads/2019/03/dogecoin-logo.jpg|||DOGE: la criptovaluta che sembra uno scherzo ma che forse ...|||1492 x 996

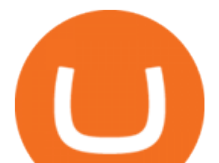

https://blog.coincodecap.com/wp-content/uploads/2021/06/image-105.png|||NinjaTrader Review: Is it the Best Broker in 2021 ...|||1378 x 905

In this video  $I\&\#39$ ; m going to show you exactly how to transfer your crypto from Trust Wallet to Coinbase.In this video,  $I\&\#39$ ; m going to show you how easy it is to.

Setting up MetaMask for Binance Smart Chain (Mainnet .

https://help.foundation.app/en/articles/4731452-a-complete-guide-to-getting-eth-and-a-wallet-with-metamask

It says to get ETH through Coinbase, which I did, for a fee of 2.99. Next step is to transfer the purchased ETH to my newly created MetaMask wallet, which has a Network fee of 0.006321 ETH, currently around 11 (to only transfer around 85 worth of ETH).

Coinbase Account to Coinbase Wallet. Open the Coinbase Wallet app on your chosen device. Tap the settings icon located at the bottom of your screen. Select transfer. Choose and select the appropriate crypto coin currency. Type-in the amount you intend to transfer. Select continue. Follow the set of .

Libertex Trading Platform FOREX CFD CRYPTO Trade For More

Migrate from Coinbase Wallet to Trust Wallet - Migration .

https://cdn-images-1.medium.com/max/1200/1\*ddViMhAucO9-5zxMBwGgnw.jpeg|||An Apology to Paxful Customers, The iTunes Dispute Dilemma|||1200 x 784

https://fthmb.tqn.com/pewxvEt3WwZSxRGqz5dY36tKgTI=/1303x869/filters:fill(auto,1)/ninjatrader-59e6469 bc4124400115219b7.jpg|||Forex Com Ninjatrader Demo - Forex Money Market Operations|||1303 x 869

How to migrate ZIG from Ethereum Mainnet to Binance Smart .

Solve (SOLVE) Price Prediction CoinCodex

How to download Libertex on PC. Libertex is a trading platform that works in any modern Internet browser (Firefox, Opera, Chrome, Internet Explorer, etc.), you can download a mobile application to a smartphone or tablet (Android, iOS).

https://images.cointelegraph.com/images/1434\_aHR0cHM6Ly9zMy5jb2ludGVsZWdyYXBoLmNvbS9zdG9y YWdlL3VwbG9hZHMvdmlldy80ZGRiM2RiNmU3ZmRjYTA3MzdjMWExNDVmNTRhYTUzNy5qcGc=.j pg|||DeFi project CherrySwap announces \$3M funding and listing ...|||1434 x 955

Binance.US today added support for mainnet Fantom (FTM) tokens. Customers can now deposit or withdraw mainnet FTM tokens using their Binance.US wallet. In addition to mainnet FTM token deposits and withdrawals, Binance.US offers existing deposit and withdrawal support for ERC-20 and BSC (BEP-20) FTM tokens.

https://edukasinewss.com/wp-content/uploads/2021/05/1f7be5796cd646e3e1b171bb65792b16-1200x900.jpg||| Crypto Capital Venture Cardano - Cardano Ada Price ...|||1200 x 900

If youre looking to buy or sell cryptocurrencies, youll need to use a cryptocurrency exchange. These online services often work similarly to a stockbroker, giving you the tools to buy and sell.

How To: Adding NinjaTrader 8 Demo Accounts (2021)

Online Trading App Innovative Mobile Trading . - Libertex.com

Binance cryptocurrency exchange - We operate the worlds biggest bitcoin exchange and altcoin crypto exchange in the world by volume

LIBERTEX. TRADE FOR MORE. ????. Libertex is a powerful online trading app designed to boost your trading experience. Regardless of whether you are a beginner or a pro trader, Libertex has the perfect trading tools to help you trade better, with more than 250 trading instruments. Trade indices, shares, stocks, commodities & amp; currency pairs.

https://www.cannontrading.com/css/images/software/screenshots/ninjatrader/ninjatrader\_charts.jpg|||Free futures data ninjatrader and how do you make money ...|||1600 x 900

Can I import Coinbase mobile to my MetaMask wallet?

https://image.winudf.com/v2/image1/Y29tLmxpYmVydGV4Lm1vYmlsZV9zY3JlZW5fZXMtRVNfMl8xNT U1OTY0OTYyXzAyOQ/screen-2.jpg?fakeurl=1&type=.jpg|||Libertex for Android - APK Download|||1242 x 2208

https://miro.medium.com/max/2880/1\*jRmLg5JiUMbm1jCoUzgwPQ.png|||Ankr launches developer tools for

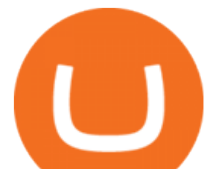

Binance Smart Chain | by ...|||1440 x 769

https://brokerchooser.com/uploads/images/broker-reviews/tastyworks-review/tastyworks-review-mobile-tradin g-platform-2.png|||Stock Trade Analysis Charles Schwab How To Tastyworks ...|||1125 x 2436

https://cdn.musicazon.com/image/thumb/Music124/v4/6c/ba/4f/6cba4fff-aba2-76d5-31df-e450ffcdd4cc/sourc  $e/1100x1100bb.jpg$ ||Howling (feat. RY X & amp; Frank Wiedemann) - Howling MP3 Download|||1100 x 1100 Bitcoin, Bitcoin Cash, Ethereum, Litecoin and other popular cryptocurrencies can be purchased with U.S. dollars using Coinbase or BlockFi. Once you have purchased Bitcoin using Coinbase, you can then transfer your Bitcoin to an exchange such as Binance to purchase other cryptocurrencies, including SOLVE.

https://www.xabcdtrading.com/wp-content/uploads/xabcd-news-indicator-2.png|||Indicator How To Identify Professionals Ninjatrader Add ...|||1102 x 960

Cryptogram Solver. Tool to automatically solve cryptograms. A cryptogram is a short piece of encrypted text using any of the classic ciphers. Usually it is simple enough that it can be solved by hand. The most common types of cryptograms are monoalphabetic substitution ciphers, called Aristocrats if they contains spaces or Patristocrats if they don $&\#39;$ t.

OKEx - Cryptocurrency Exchange Bitcoin Exchange Crypto .

Videos for Crypto+solvers

https://www.brokerage-review.com/images/1/ally-invest/futures/mbtrading-pro.png|||Demo Trade Ninjatrader Vs Etrade Ira Bharat Sanga|||2560 x 1253

OKLink is world leading BTC Explorer, LTC,ETH EXplorer.OKLink Explorer offers OKT Address Query,OKT Blockchain Explorer Query,OKT Blockchain Explorer. Brings you the best experience.

Coinbase to Metamask fee : Metamask - reddit

http://www.binarytrading.com/images/mt/2-trend-mismatch-big.jpg|||Ninjatrader forex demo account ~ mimevagebasoh.web.fc2.com|||1045 x 1017

what is binance saving trial fund

Top Crypto Exchanges Ranking (Spot) CoinGecko

https://www.daytrading.com/wp-content/uploads/2021/04/Exodus-wallet.png|||Exodus Crypto Wallet Review  $2021$  | Exchange Trading & amp; Fees||1534 x 1042

LIKE | COMMENT | SHARE | SUBSCRIBE???? OkexChain Airdrop: OkexChain MySwap Airdrop Update » Claim Your MST Token + Claim MySwap NFT MySwap: https://www.myswap.

https://lh6.googleusercontent.com/lselvuTJV1s4a8hXzY9gUoQezJ4rAoYqf0i9MZUf8GjTR3LRkddsagZ5nfg DyU86wvM9NidlZEwFDGT3e42ItGKd0RTYzrfNp7Zp94oD2L9Y90WBAvdUKYar-TVXeuRxBMIiUz5M|| |Etoro Demo Konto Login Can I Trade Futures With A ...|||1600 x 1230

https://everybithelps.co.uk/wp-content/uploads/2020/07/Screenshot-2020-09-01-at-21.45.03.png|||UniSwap DEX Review: Beginners Guide to UniSwap (How to ...|||2048 x 998

Once done, Smart Chain should appear in the Network list. Step 3) Adding ZIG to Ethereum Mainnet Switch to Ethereum, and proceed to add ZIG using the following configuration: ZIG ERC20 .

Microsoft Windows and Libertex. Trade on the exchange in the Libertex trading platform using any modern browser (Chrome, FireFox, Opera and others), or a mobile application for IOS, Android.

In this article, we will be explaining how to send Etherum from your Coinbase account to your MetaMask wallet. If you haven 't downloaded a MetaMask wallet yet then check out our previous article

https://www.defi.win/wp-content/uploads/2021/03/dappradar.com-pancakeswap-sees-10-4-user-growth-in-pas t-7-days-image.png|||PancakeSwap Sees 10.4% User Growth in Past 7-days on BSC ...|||1069 x 773

Build a Crypto Portfolio - Buy Bitcoin & amp; Crypto Instantly

How to transfer from Coinbase to Metamask wallet Cryptopolitan

How do I transfer Bitcoin from Coinbase to hardware wallet?

https://reader015.staticloud.net/reader015/html5/20180702/55cf98d4550346d03399ec68/bg2.png|||Convert Abletrend License From Esignal To Ninjatrader Cqg ...|||1170 x 1548

Open your NinjaTrader Brokerage account to take advantage of: Award-Winning Technology Consistently

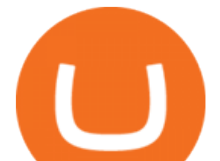

voted an industry leader. by the trading community. Deep Discount Commissions \$.53 per futures contract and. \$.04 per 1K forex lot. Personalize Your Platform Customize NinjaTrader with indicators, signals and strategies.

On the other hand, you can import your MetaMask wallet to Coinbase mobile wallet by following these steps: Open Coinbase Wallet on your mobile device; Tap your settings at the bottom; Tap Connect to Coinbase; Follow out the remaining steps to connect your accounts; Please contact Coinbase support directly if you have any issues importing.

Su transacción puede tardar un poco en procesarse (dependiendo de la cantidad de congestión que Coinbase o MetaMask puedan encontrar durante las horas pico). Leer más: Cómo retirar criptomonedas de Coinbase y transferirlas a Crypto Wallet [Image: Ethmessages/Unsplash] Consejos Juegos Pro Esports cuenta con el apoyo de su audiencia.

OEC OKEx DEX Install OEC Blockchain Application OKEx

NinjaTrader utilizes Forex.com to deliver access to the foreign exchange markets. Start your online application below. Open Your Forex Account Start Online Application Register for Free Demo Free Download Start using NinjaTrader today to experience the powerful platform flexibility and join the growing community of over 60,000 NinjaTrader users!

https://ninjatrader.com/support/forum/filedata/fetch?id=1089288&d=1583314732||Demo not work -NinjaTrader Support Forum|||1916 x 1041

Gutscheine Review 2021 - Get a 20% Fee Discount - finscout.org

LIBERTEX is a trading platform used by Indication Investments Ltd. a Cyprus Investment Firm which is regulated and supervised by the Cyprus Securities and Exchange Commission (CySEC) with CIF Licence number 164/12.

quipqiup - cryptoquip and cryptogram solver FTMO® - For Serious Traders - New Age of Prop Trading

https://brokerchooser.com/uploads/images/broker-reviews/ninjatrader-review/ninjatrader-review-customer-ser vice-2.png|||NinjaTrader Review 2020 - Pros and Cons Uncovered|||1406 x 772 How To Transfer From Trust Wallet To Coinbase 2022 https://ninjatrader.com/support/forum/filedata/fetch?id=904510||Day Trading Investment Software Ninjatrader Onbarclose Run ...|||1920 x 1159 Libertex on Microsoft Windows

http://www.cryptocurrencytip.nl/wp-content/uploads/2018/05/Candlestick-cheat-1.jpg|||Crypto grafieken lezen: alles dat je moet weten over ...|||1620 x 2160 https://coinpanda.io/wp-content/uploads/2020/11/coinspot.svg||Integraciones e Intercambios Coinpanda|||2000 x 2000 https://www.xabcdtrading.com/wp-content/uploads/freevspaid-1084x793.png|||NinjaTrader Free vs NinjaTrader Paid - Is it Worth Upgrading?|||1084 x 793

*(end of excerpt)*